## Package 'specL'

### April 12, 2018

#### Type Package

Title specL - Prepare Peptide Spectrum Matches for Use in Targeted Proteomics

#### Version 1.12.0

Author Christian Trachsel [aut], Christian Panse [aut, cre], Jonas Grossmann [aut], Witold E. Wolski [ctb]

Maintainer Christian Panse <cp@fgcz.ethz.ch>, Witold E. Wolski <wewolski@gmail.com>

**Depends** R ( $>= 3.3.2$ ), DBI ( $>= 0.5.1$ ), methods ( $>= 3.3.2$ ), protViz ( $>=$ 0.2.31), RSQLite ( $> = 1.1.2$ ), seqinr ( $> = 3.3.3$ )

**LinkingTo** Rcpp  $(>= 0.12.4)$ 

- **Suggests** BiocGenerics, BiocStyle  $(>= 2.2.1)$ , knitr  $(>= 1.15.1)$ , msqc1  $(>= 1.0.0)$ , plotrix  $(>= 3.6.4)$ , prozor  $(>= 0.2.2)$ , RUnit  $(>= 1.0.0)$ 0.4.31)
- Description specL provides a function for generating spectra libraries which can be used for MRM SRM MS workflows in proteomics. The package provides a BiblioSpec reader, a function which can add the protein information using a FASTA formatted amino acid file, and an export method for using the created library in the Spectronaut software.

License GPL-3

URL <https://github.com/fgcz/specL>

- Collate read.bibliospec.R genSwathIonLib.R annotate.protein\_id.R AllGenerics.R specL.R specLSet.R cdsw.R zzz.R
- biocViews MassSpectrometry, Proteomics

LazyData true

BugReports <https://github.com/fgcz/specL/issues>

VignetteBuilder knitr

SystemRequirements C++11

NeedsCompilation yes

## <span id="page-1-0"></span>R topics documented:

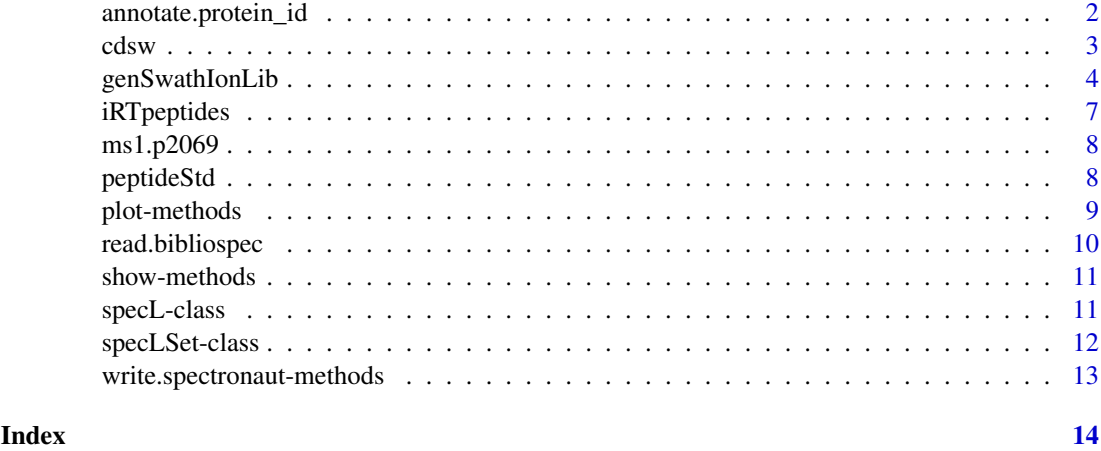

annotate.protein\_id *Annotate protein\_id*

#### Description

This function assigns the protein identifier for a list of tandem mass specs having a peptide sequence assigned.

#### Usage

```
annotate.protein_id(data, file = NULL, fasta = read.fasta(file = file,
        as.string = TRUE, seqtype = "AA"), digestPattern = "(([RK])|(^)|(^M))")
```
#### Arguments

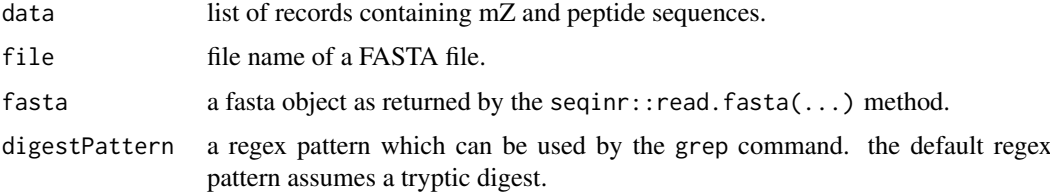

#### Details

The protein sequences a read by the read.fasta function of the seqinr package. The protein identifier is written to the protein proteinInformation variable.

If the function is called on a multi-core architecture it uses mclapply.

It is recommended to load the FASTA file prior to running annotate.protein\_id using

myFASTA  $\leq$  read.fasta(file = file, as.string = TRUE, seqtype = "AA")

instead of providing the FASTA file name to the function.

<span id="page-2-0"></span>cdsw 3

#### Value

it returns a list object.

#### Author(s)

Jonas Grossmann and Christian Panse, 2014

#### See Also

?read.fasta of the seqinr package.

<http://www.uniprot.org/help/fasta-headers>

#### Examples

```
# annotate.protein_id
```

```
# our Fasta sequence
  irtFASTAseq <- paste(">zz|ZZ_FGCZCont0260|",
  "iRT_Protein_with_AAAAK_spacers concatenated Biognosys\n",
  "LGGNEQVTRAAAAKGAGSSEPVTGLDAKAAAAKVEATFGVDESNAKAAAAKYILAGVENS",
  "KAAAAKTPVISGGPYEYRAAAAKTPVITGAPYEYRAAAAKDGLDAASYYAPVRAAAAKAD",
  "VTPADFSEWSKAAAAKGTFIIDPGGVIRAAAAKGTFIIDPAAVIRAAAAKLFLQFGAQGS",
  "PFLK\n")
# be realistic, do it from file
  Tfile <- file(); cat(irtFASTAseq, file = Tfile);
#use read.fasta from seqinr
  fasta.irtFASTAseq <-read.fasta(Tfile, as.string=TRUE, seqtype="AA")
  close(Tfile)
#annotate with proteinID
# -> here we find all psms from the one proteinID above
  peptideStd <- specL::annotate.protein_id(peptideStd,
  fasta=fasta.irtFASTAseq)
#show indices for all PSMs where we have a proteinInformation
 which(unlist(lapply(peptideStd,
  function(x){nchar(x$proteinInformation)>0})))
```
cdsw *Generate Dynamic SWATH Window*

#### Description

This function computes dynamic SWATH windows (cdsw) for a given vector of numeric values, an psmSet class, or an specLSet class. The input R data object can be generated using the read.bibliospec function.

#### Usage

```
cdsw(x, n=20, overlap=1, ...)
```
#### <span id="page-3-0"></span>Arguments

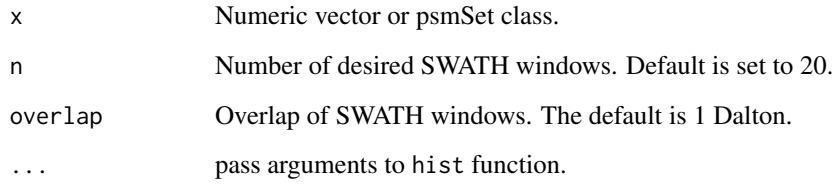

#### Details

The function determines the SWATH windows using the quantile function.

#### Value

The output is data. frame having the attributes from, to, mid, width, and counts. In the ideal output all bins should contain the same number of numeric values. This requirement is violated because the window borders are rounded with no digit after the comma.

#### Author(s)

Christian Panse, Christian Trachsel, 2015, 2016

#### See Also

The S3 class definition: showClass("psmSet")

#### Examples

```
# do not plot histogram
cdsw(peptideStd, plot = FALSE, overlap = 0)
# plot hist
cdsw(peptideStd, freq = TRUE)
# pre-filtering
## cdsw(x=q1[350 <= q1 & q1 <= 1250], n=20, overlap = 0, freq=TRUE)
```
<span id="page-3-1"></span>genSwathIonLib *Spectrum library generator for SWATH analysis*

#### Description

This function generates an ion library for SWATH analysis. It takes a R data object which contains a peak list. The R data object can be generated using the read.bibliospec function.

### genSwathIonLib 5

### Usage

```
genSwathIonLib(data,
   data.fit = data,mascotIonScoreCutOFF=20,
   proteinIDPattern='',
   max.mZ.Da.error = 0.1,ignoreMascotIonScore = TRUE,
    topN = 10,
    fragmentIon MzRange = c(300, 1800),fragmentIonRange = c(4, 100),
    fragmentIonFUN = .defaultSwathFragmentIon,
    iRT = specL::iRTpeptides,
    AminoAcids = protViz::AA,
    breaks=NULL,
    NORMALIZE=.normalize_rt)
```
#### Arguments

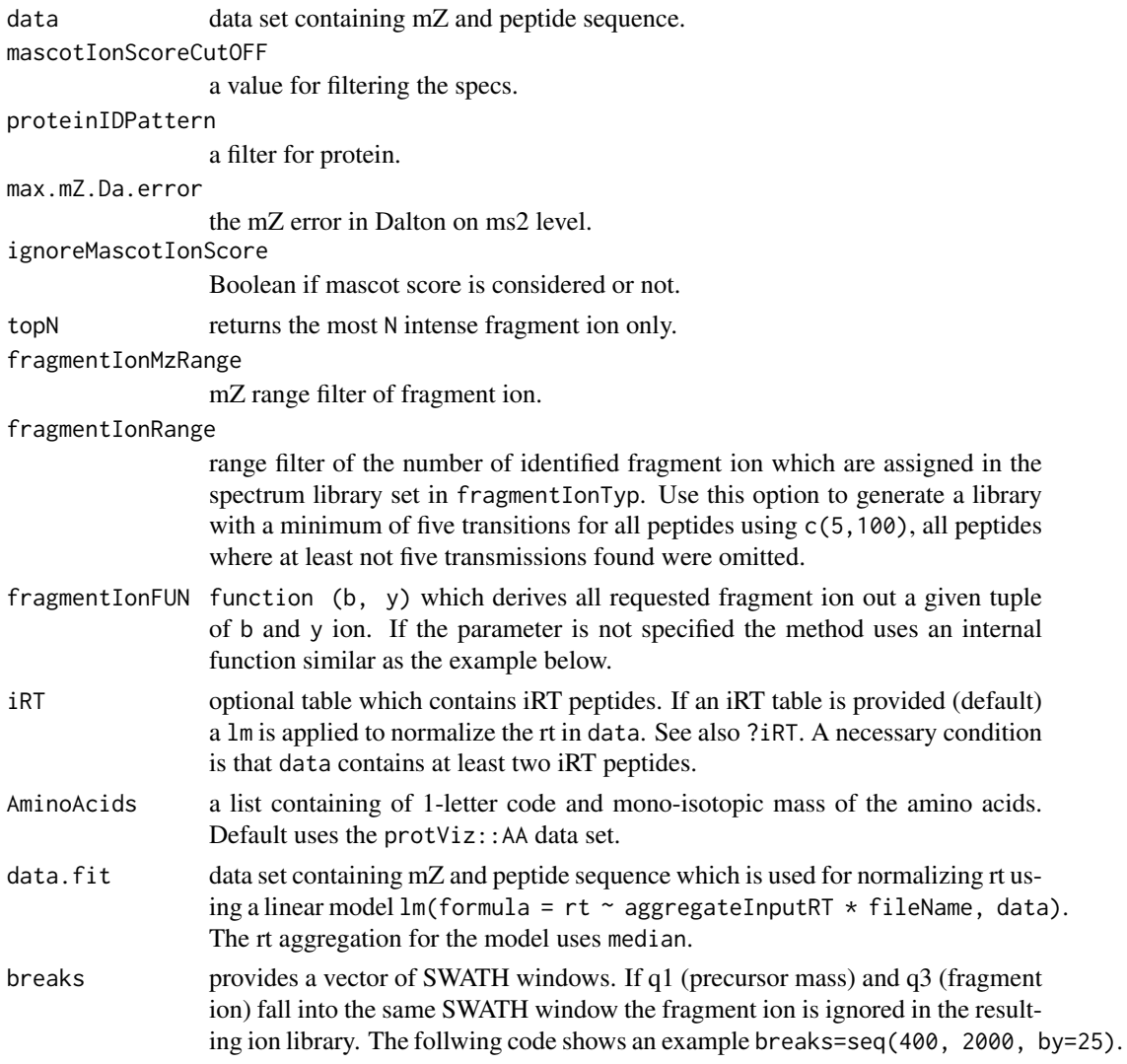

NORMALIZE is a function(data, data.fit, iRT, plot=FALSE) normalizing the rt. The default is a internal R helper function using lm.

#### Details

The function is the main contribution of the specL package. It generates the spectra library used in a SWATH analysis workflow out of a mass spectrometric measurement.

genSwathIonLib uses the core functions protViz::findNN, protViz::fragmentIon, and protViz::aa2mass.

The input is read by using read.bibliospec function of this package and passed by the data function parameter. If no BiblioSpec files are available also Mascot DAT files can be read using scripts contained in the protViz package exec folder.

If the protein information is lost you can benefit for the specL:: annotate.protein\_id.Rd method.

The function first appear in the protViz 0.1.45 package. It has been removed in protViz 0.2.6 to avoid package dependencies.

#### Value

The output is a data structure defined as specLSet object. The generic method ionlibrary returns a list of specL objects, specLSet also stores the input and normalized retention times.

#### Author(s)

Christian Panse, Christian Trachsel, and Jonas Grossmann 2012, 2013, 2014, 2016

#### See Also

The S4 class definition: showClass("specL") showClass("specLSet") and the package vignette file. vignette('specL')

#### Examples

```
myFragmentIon <- function (b, y) {
    Hydrogen <- 1.007825
    Oxygen <- 15.994915
    Nitrogen <- 14.003074
    b1 - \leftarrow (b)y1 - \left( -y \right)b2_ <- (b + Hydrogen) / 2
    y2_ <- (y + Hydrogen) / 2
    b3 - \left(-\frac{b + 2 \times Hydrogen}{b}\right) / 3y3_ <- (y + 2 * Hydrogen) / 3
    return( cbind(b1_, y1_, b2_, y2_, b3_, y3_) )
}
peptideStd.ionLib <- genSwathIonLib(data=peptideStd,
    data.fit=peptideStd.redundant,
    fragmentIonFUN=myFragmentIon)
```
#### <span id="page-6-0"></span>iRTpeptides 7

```
summary(peptideStd.ionLib)
   idx<-40
   op \leq par(mfrow = c(2,1))
   plot(peptideStd.ionLib)
   text(rt.input(peptideStd.ionLib)[idx],
        rt.normalized(peptideStd.ionLib)[idx],
        "X", cex=1.5)
   plot(ionlibrary(peptideStd.ionLib)[[idx]])
   ## Not run:
        write.spectronaut(peptideStd.ionLib,
           file="peptideStd.ionLib.csv")
## End(Not run)
```
iRTpeptides *iRT peptides - independent retention time peptides*

#### Description

iRTpeptides data are used for genSwathIonLib rt normalization assuming.

iRTpeptides first appear in the protViz 0.1.45 package. It has been removed in protViz 0.2.10 to avoid package dependencies.

#### Format

contains a table

#### Author(s)

Jonas Grossmann and Christian Panse 2013

#### References

Using iRT, a normalized retention time for more targeted measurement of peptides. Escher C, Reiter L, MacLean B, Ossola R, Herzog F, Chilton J, MacCoss MJ, Rinner O. Source Proteomics. 2012 Apr;12(8):1111-21. doi: 10.1002/pmic.201100463.

#### Examples

plot(sort(iRTpeptides\$rt))

plot(pim<-protViz::parentIonMass(as.character(iRTpeptides\$peptide)) ~ iRTpeptides\$rt)

<span id="page-7-0"></span>ms1.p2069 *ms1 mass*

#### Description

ms1.p2069 contains 11830 peptide pre cursor m/z values of human proteins.

#### Format

contains a numeric vector

#### Author(s)

Christian Panse

peptideStd *Peptide standard*

#### Description

This dataset is a list of a peptide spectrum matches (protein identification result) from two standard runs.

#### Format

contains a list of peptide spectrum assignments.

#### Details

These standard runs (LCMS experiments) are routinely run on well maintained instruments. In this case a standard run consits of a digest of the FETUIN\_BOVINE protein (400 amol) and iRT peptides.

#### Author(s)

Christian Panse, Christian Trachsel and Jonas Grossmann 2014

#### See Also

<http://fgcz-data.uzh.ch/~cpanse/specL/data/>

#### <span id="page-8-0"></span>plot-methods 9

#### Examples

```
peakplot(peptideStd[[40]]$peptideSequence, peptideStd[[40]])
## Not run:
    download.file("http://fgcz-data.uzh.ch/~cpanse/specL/data/peptideStd.blib",
       destfile="peptideStd.blib")
  download.file("http://fgcz-data.uzh.ch/~cpanse/specL/data/peptideStd.redundant.blib",
        destfile="peptideStd.redundant.blib")
    # checksum
    if (require(tools)){
       md5sum(c("peptideStd.blib", "peptideStd.redundant.blib")) ==
            c("3f231931e54efd6516d7aa302073b17f",
                "8bab829d9e99344136613a17c0374b90")
    }
    peptideStd <- read.bibliospec("peptideStd.blib")
    peptideStd.redundant <- read.bibliospec("peptideStd.redundant.blib")
```

```
## End(Not run)
```

```
plot-methods Method for Function plot in Package specL
```
#### Description

This methode has no additional arguments.

#### Value

The method plots on the current device.

#### **Methods**

```
signature(x = "specL") Plots the specL determined ions.
signature(x = "specLSet") Plots retention time versus retention time.
```
<span id="page-9-0"></span>read.bibliospec *BiblioSpec Reader*

#### Description

This function reads a BiblioSpec generated file and returns a list of tandem mass specs (psm objects), peptide assignments, retention times, and modifications records. The type of the data structire which is returned is called psmSet.

#### Usage

```
read.bibliospec(file)
```
#### Arguments

file the name of the BiblioSpec generated SQLite file.

#### Details

The function performs a SQL query on the SQLite files generated by bibliospec using the RSQLite package. The function is required for generating spec libraries used in a SWATH workflow.

BiblioSpec files are generated by using Skyline.

#### Value

It returns a list which can be read by the genSwathIonLib function and the  $protViz:; peakplot$ function.

#### Author(s)

Christian Panse, 2014, 2015

#### See Also

```
https://skyline.gs.washington.edu/labkey/project/home/software/Skyline/begin.view
https://skyline.gs.washington.edu/labkey/project/home/software/BiblioSpec/begin.
view
http://www.sqlite.org/
```
?SQLite

#### Examples

read.bibliospec

<span id="page-10-0"></span>

#### Description

Methods for function show in package specL  $\sim$  writes specL or specLSet objects to a file or console.

#### Methods

signature( $x =$  "specL") Prints specL object data to the console. signature( $x =$  "specLSet") Prints specL object data to the console.

specL-class *Class* "specL"

#### **Description**

This class is used to store, print, and plot the generated results of the package.

#### Objects from the Class

Objects can be created by calls of the form new("specL", ...).

#### Slots

group\_id: Object of class "character" just an id peptide\_sequence: Object of class "character" AA sequence proteinInformation: Object of class "character" a string contains the protein identifier. q1: Object of class "numeric" peptide weight m/Z as measured by the MS device q1.in\_silico: Object of class "numeric" peptide weight m/Z computed in-silico. q3: Object of class "numeric" measured fragment ions. q3.in\_silico: Object of class "numeric" in-silico derived fragment ions. score: Object of class "numeric" taken from bibliospec - psm score prec\_z: Object of class "numeric" pre-cursor charge. frg\_type: Object of class "character" fragmenbt ion type, e.g., b or y ion. frg\_nr: Object of class "numeric" fragment ion number frg\_z: Object of class "numeric" fragment ion charge. relativeFragmentIntensity: Object of class "numeric" percentage base peaks of frament ions. irt: Object of class "numeric" independent retention time in seconds. peptideModSeq: Object of class "numeric" a vector contains the mass diff between AA and mod AA. mZ.error: Object of class "numeric" a string contains the protein identifier. filename: Object of class "character" a string contains the filename of the ions.

#### Methods

```
plot signature(x = "specL"): plots the fragment ions of specL object.
show signature(x = "specL"): shows the content of specL object.
write.spectronaut signature(x ="specL"): writes the specL object to a ASCII file.
```
#### Note

No notes yet.

#### Author(s)

Christian Panse 2014

#### See Also

[genSwathIonLib](#page-3-1)

#### Examples

```
showClass("specL")
```
specLSet-class *Class* "specLSet"

#### Description

This class is used to store, show, and write generated results of the package.

#### Objects from the Class

Objects can be created by calls of the form new("specLSet", ...).

#### Slots

input.parameter: A list of parameter values.

ionlibrary: A list of "specL" objects.

rt.normalized: A numeric vector of normalized retention time values.

rt.input: A numeric vector of retention time values.

#### Methods

show signature( $x =$  "specLSet"): shows the object content.

summary signature( $x =$  "specLSet"): print summary of object content.

plot signature( $x =$  "specLSet"): plots normalized versus input rt.

write.spectronaut signature( $x =$  "specLSet"): writes object to ASCII file.

**generate.consensus** signature( $x = "speedSet")$ : generates consensus specLSet object by combining all specL objects having a redundant group\_id which is defined by paste(x@q1.in\_silico, x@peptideMoc

<span id="page-11-0"></span>

<span id="page-12-0"></span>**merge.specLSet** signature( $x =$  "specLSet"): merges two specLSet objects.

ionlibrary signature( $x =$  "specLSet"): returns a list of specL objects.

rt.input signature( $x =$  "specLSet"): returns a numeric vector of input rt values.

**rt.normalized** signature( $x =$  "specLSet"): returns a numeric vector of normalized rt values.

getProteinPeptideTable signature( $x =$  "specLSet"): returns table of peptide protein mappings.

#### Note

No notes yet.

#### Author(s)

Christian Panse 2014

#### See Also

[genSwathIonLib](#page-3-1)

#### Examples

```
showClass("specL")
showClass("specLSet")
```
write.spectronaut-methods

*Methods for Function* write.spectronaut *in Package* specL

#### Description

Methods for function write. spectronaut in package specL ~~ writes specL objects to a file in a format which can be read by the 'Spectronaut' software. additional arguments are

file A file name. default is file='spec.txt'.

#### Methods

signature( $x =$  "specL") Prints specL object data to to a file. signature( $x = "speedSet")$  Prints specL object data to to a file.

# <span id="page-13-0"></span>Index

∗Topic classes specL-class, [11](#page-10-0) specLSet-class, [12](#page-11-0) ∗Topic methods plot-methods, [9](#page-8-0) show-methods, [11](#page-10-0) write.spectronaut-methods, [13](#page-12-0) annotate.protein\_id, [2](#page-1-0) BiblioSpec *(*read.bibliospec*)*, [10](#page-9-0) bibliospec *(*read.bibliospec*)*, [10](#page-9-0) cdsw, [3](#page-2-0) generate.consensus *(*specLSet-class*)*, [12](#page-11-0) generate.consensus,specLSet-method *(*specLSet-class*)*, [12](#page-11-0) generateDynamicSwathWindow *(*cdsw*)*, [3](#page-2-0) genSwathIonLib, [4,](#page-3-0) *[12,](#page-11-0) [13](#page-12-0)* getProteinPeptideTable *(*specLSet-class*)*, [12](#page-11-0) getProteinPeptideTable,specLSet-method *(*specLSet-class*)*, [12](#page-11-0) ionlibrary *(*specLSet-class*)*, [12](#page-11-0) ionlibrary,specLSet-method *(*specLSet-class*)*, [12](#page-11-0) iRT *(*iRTpeptides*)*, [7](#page-6-0) irt *(*iRTpeptides*)*, [7](#page-6-0) iRTpeptides, [7](#page-6-0) merge.specLSet *(*specLSet-class*)*, [12](#page-11-0) merge.specLSet,specLSet-method *(*specLSet-class*)*, [12](#page-11-0) MRM *(*genSwathIonLib*)*, [4](#page-3-0) ms1.p2069, [8](#page-7-0)

peptideStd, [8](#page-7-0) plot *(*specLSet-class*)*, [12](#page-11-0) plot,ANY-method *(*plot-methods*)*, [9](#page-8-0) plot,specL-method *(*specL-class*)*, [11](#page-10-0) plot,specL-methods *(*plot-methods*)*, [9](#page-8-0) plot,specLSet-method *(*specLSet-class*)*, [12](#page-11-0)

plot,specLSet-methods *(*plot-methods*)*, [9](#page-8-0) plot-methods, [9](#page-8-0) plot.psm *(*read.bibliospec*)*, [10](#page-9-0) plot.psmSet *(*read.bibliospec*)*, [10](#page-9-0) read.bibliospec, [10](#page-9-0) rt.input *(*specLSet-class*)*, [12](#page-11-0) rt.input,specLSet-method *(*specLSet-class*)*, [12](#page-11-0) rt.normalized *(*specLSet-class*)*, [12](#page-11-0) rt.normalized,specLSet-method *(*specLSet-class*)*, [12](#page-11-0) show,ANY-method *(*show-methods*)*, [11](#page-10-0) show,specL-method *(*specL-class*)*, [11](#page-10-0) show,specLSet-method *(*specLSet-class*)*,  $12$ show-methods, [11](#page-10-0) Skyline *(*read.bibliospec*)*, [10](#page-9-0) skyline *(*read.bibliospec*)*, [10](#page-9-0) specL *(*genSwathIonLib*)*, [4](#page-3-0) specL-class, [11](#page-10-0) specLSet-class, [12](#page-11-0) summary, specLSet-method *(*specLSet-class*)*, [12](#page-11-0) summary.psmSet *(*read.bibliospec*)*, [10](#page-9-0) SWATH *(*genSwathIonLib*)*, [4](#page-3-0) swath *(*genSwathIonLib*)*, [4](#page-3-0) write.spectronaut *(*write.spectronaut-methods*)*, [13](#page-12-0) write.spectronaut,ANY-method *(*write.spectronaut-methods*)*, [13](#page-12-0) write.spectronaut,specL-method *(*specL-class*)*, [11](#page-10-0) write.spectronaut,specL-methods *(*write.spectronaut-methods*)*, [13](#page-12-0) write.spectronaut,specLSet-method *(*specLSet-class*)*, [12](#page-11-0) write.spectronaut,specLSet-methods *(*write.spectronaut-methods*)*, [13](#page-12-0) write.spectronaut-methods, [13](#page-12-0)